## Adapted from https://cs50.harvard.edu/python/2022/project/

# Final Project (version 1, november 24, 2023)

Once you have solved each of the course's problem sets, it's time to implement your final project, a Python program of your very own! The design and implementation of your project is entirely up to you, albeit subject to these requirements:

- 1. Your project must be implemented in Python.
- 2. Your project must have a main function and three or more additional functions. At least three of those additional functions must be accompanied by tests that can be executed with pytest.
- 3. Your main function must be in a file called **project.py**, which should be in the "root" (i.e., top-level folder) of your project.
- 4. Your 3 required custom functions other than main must also be in project.py and defined at the same indentation level as main (i.e., not nested under any classes or functions).
- 5. Your test functions must be in a file called **test\_project.py**, which should also be in the "root" of your project. Be sure they have the same name as your custom functions, prepended with test (test custom function, for example, where custom function is a function you've implemented in project.py).
- 6. You should implement at least one class, which should have at least one user defined method.
- 7. You are welcome to implement additional classes and functions as you see fit beyond the minimum requirement.
- 8. Implementing your project should entail more time and effort than is required by each of the course's problem sets.
- 9. Any pip-installable libraries that your project requires must be listed, one per line, in a file called **requirements.txt** in the root of your project.

Example of Project Structures

project.py

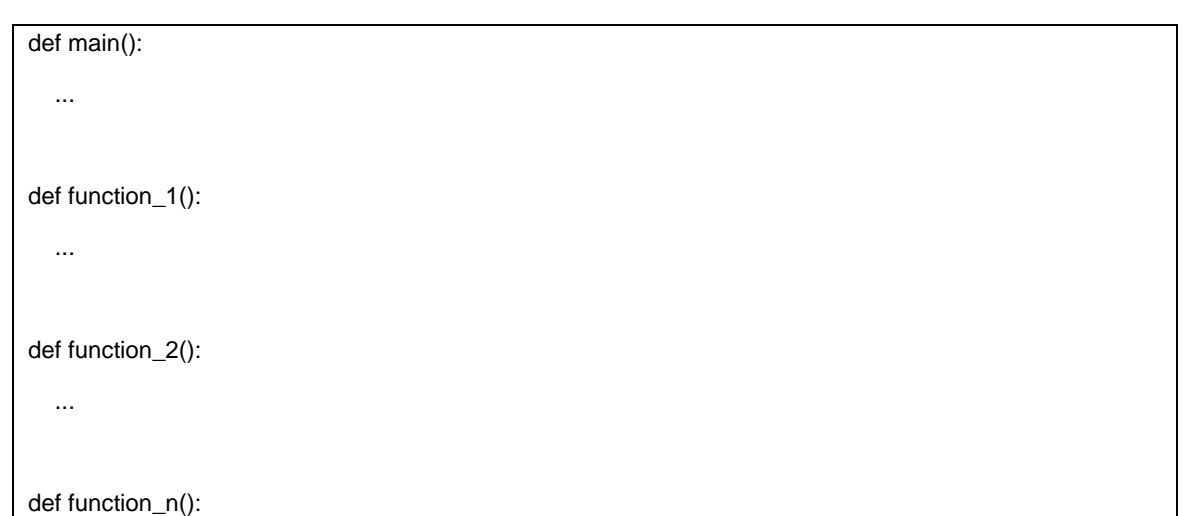

```
if name = " main ":
main()
```
#### test\_project.py

...

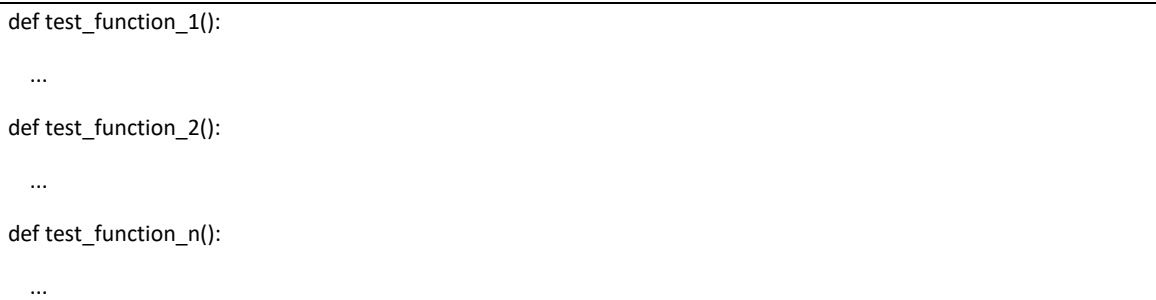

You are welcome, but not required, to collaborate with one or two classmates on your project. But a two- or three-person should entail twice or thrice the time and effort required by a oneperson project.

#### Getting Started

Creating an entire project may seem daunting. Here are some questions that you should think about as you start:

What will your software do? What features will it have? How will it be executed?

What new skills will you need to acquire? What topics will you need to research?

If working with one or two classmates, who will do what?

 In the world of software, most everything takes longer to implement than you expect. And so it's not uncommon to accomplish less in a fixed amount of time than you hope. What might you consider to be a good outcome for your project? A better outcome? The best outcome?

Consider making goal milestones to keep you on track.

#### How to Submit

You must complete all three steps!

Step 1 of 3 (for the group)

Create a GitHub (public) repository for your project (one single repository for the group). Create a README.md text file that explains your project. This file should include your Project title, the URL of your video (created in step 1 above) and a description of your project.

Your README.md file should be minimally multiple paragraphs in length, and should explain what your project is, what each of the files you wrote for the project contains and does, and if you debated certain design choices, explaining why you made them. Ensure you allocate sufficient time and energy to writing a README.md that documents your project thoroughly.

## Step 2 of 3 (individual)

Create an individual **short video** (that's no more than 3 minutes in length) in which you present your project to the world, as with slides, screenshots, voiceover, and/or live action. Your video should somehow include your project's title, your name, and any other details that you'd like to convey to viewers

Step 3 of 3 (individual)

Submit in Fenix the URL of your project GitHub repository and your video.

# Evaluation

There will be a discussion with the instructor where all elements of the group should be present. The grade depends on the group project but is individual (i.e. distinct element of the group might get distinct grades).